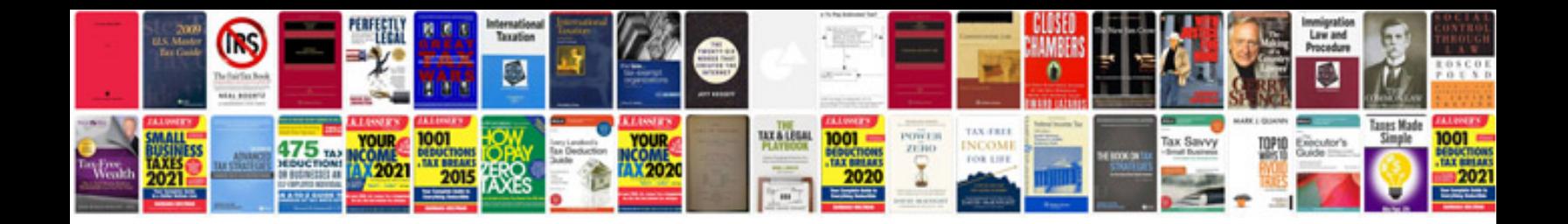

**Pdf to vcard converter online** 

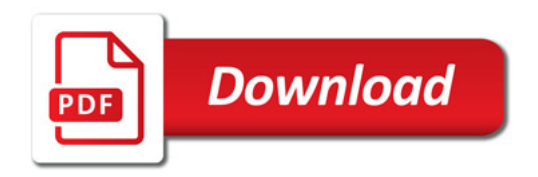

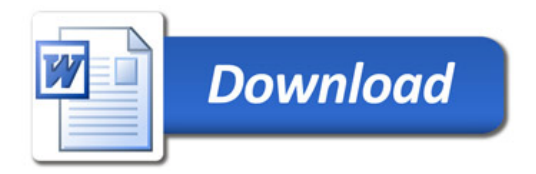